## **PANDUAN MENGAKSES PEMBEKALAN PROTEFL MAHASISWA BARU UNY ANGKATAN 2020**

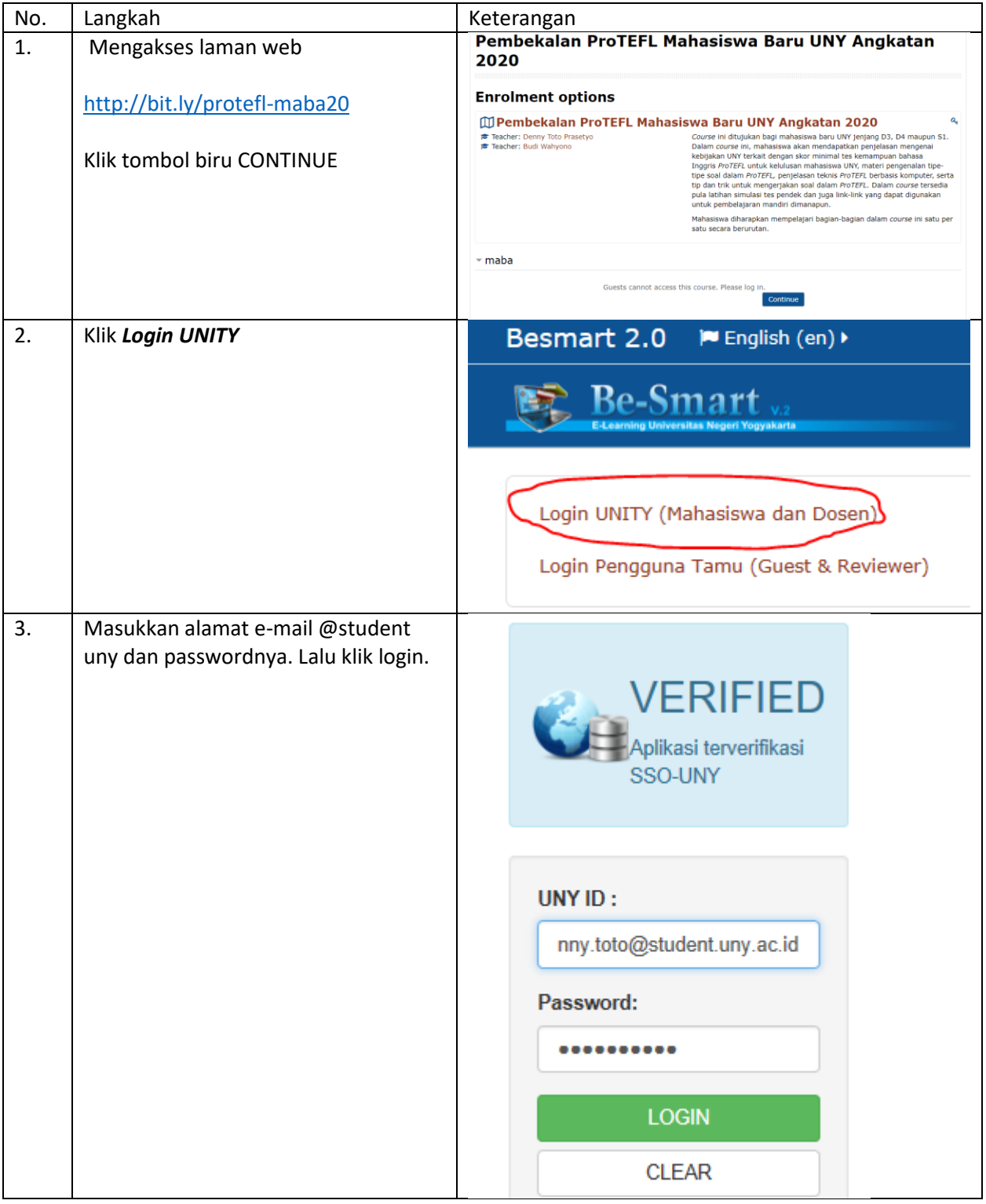

(dapat diakses melalui PC maupun HP)

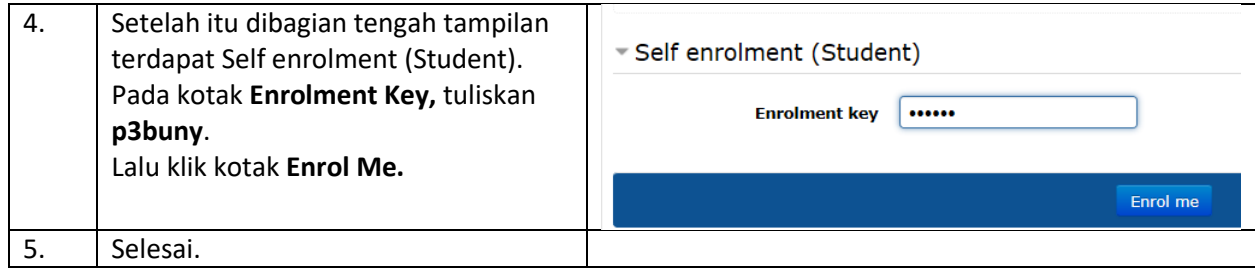